## Package 'ExploreModelMatrix'

May 1, 2024

Type Package

Title Graphical Exploration of Design Matrices

Version 1.17.0

Date 2024-03-02

Description Given a sample data table and a design formula, ExploreModelMatrix generates an interactive application for exploration of the resulting design matrix. This can be helpful for interpreting model coefficients and constructing appropriate contrasts in (generalized) linear models. Static visualizations can also be generated.

License MIT + file LICENSE

#### Encoding UTF-8

**Imports** shiny  $(>= 1.5.0)$ , shinydashboard, DT, cowplot, utils, dplyr, magrittr, tidyr, ggplot2, stats, methods, rintrojs, scales, tibble, MASS, limma, S4Vectors, shinyjs

RoxygenNote 7.3.1

**Suggests** testthat  $(>= 2.1.0)$ , knitr, rmarkdown, htmltools, BiocStyle

VignetteBuilder knitr

URL <https://github.com/csoneson/ExploreModelMatrix>

BugReports <https://github.com/csoneson/ExploreModelMatrix/issues>

biocViews ExperimentalDesign, Regression, DifferentialExpression, ShinyApps

git\_url https://git.bioconductor.org/packages/ExploreModelMatrix

git\_branch devel

git\_last\_commit 130d586

git\_last\_commit\_date 2024-04-30

Repository Bioconductor 3.20

Date/Publication 2024-05-01

```
Author Charlotte Soneson [aut, cre] (<https://orcid.org/0000-0003-3833-2169>),
     Federico Marini [aut] (<https://orcid.org/0000-0003-3252-7758>),
     Michael Love [aut] (<https://orcid.org/0000-0001-8401-0545>),
     Florian Geier [aut] (<https://orcid.org/0000-0002-9076-9264>),
     Michael Stadler [aut] (<https://orcid.org/0000-0002-2269-4934>)
```
Maintainer Charlotte Soneson <charlottesoneson@gmail.com>

### **Contents**

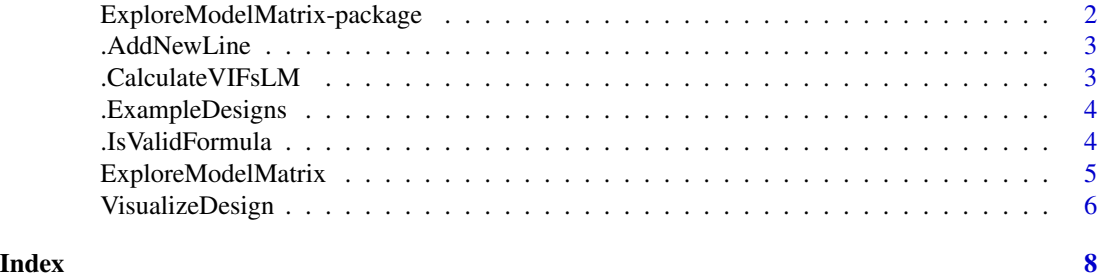

ExploreModelMatrix-package

*ExploreModelMatrix*

#### Description

ExploreModelMatrix is an R package for visualizing design matrices generated by the model.matrix() R function. Provided with a sample data table and a design formula, the  $ExploreModelMatrix()$ function launches a shiny app where the user can explore the fitted values (in terms of the model coefficients) for each combination of predictor values.

#### Author(s)

Maintainer: Charlotte Soneson <charlottesoneson@gmail.com> [\(ORCID\)](https://orcid.org/0000-0003-3833-2169)

Authors:

- Federico Marini <marinif@uni-mainz.de> [\(ORCID\)](https://orcid.org/0000-0003-3252-7758)
- Michael Love <michaelisaiahlove@gmail.com> [\(ORCID\)](https://orcid.org/0000-0001-8401-0545)
- Florian Geier <florian.geier@unibas.ch> [\(ORCID\)](https://orcid.org/0000-0002-9076-9264)
- Michael Stadler <michael.stadler@fmi.ch> [\(ORCID\)](https://orcid.org/0000-0002-2269-4934)

#### See Also

Useful links:

- <https://github.com/csoneson/ExploreModelMatrix>
- Report bugs at <https://github.com/csoneson/ExploreModelMatrix/issues>

<span id="page-2-0"></span>

#### Description

Split a string into multiple lines if it's longer than a certain length

#### Usage

```
.AddNewLine(st, lineWidth)
```
#### Arguments

st A string lineWidth The maximum length of a line

#### Value

A string

.CalculateVIFsLM *Calculate variance inflation factors from a design matrix*

#### Description

The calculation of VIFs is done by fitting a linear model for each column in the design matrix, with all the other columns (except the intercept) as predictors. If there is an intercept (a column named "(Intercept)") in the original design matrix, each linear model will be fit with an intercept. If there is no such column in the original design matrix, the linear models will be fit without an intercept. After fitting the linear model for column i, the corresponding VIF is calculated as  $1/(1-R^2)$ , where  $R^2$ is the coefficient of determination of the model. "Inf" results (obtained when R^2=1) are replaced by NAs.

#### Usage

```
.CalculateVIFsLM(mm)
```
#### Arguments

mm A model.matrix object

#### Value

A data.frame with estimated VIFs for each coefficient, or NULL if the calculations could not be performed (there are no non-intercept columns in the design matrix, or the linear model fitting fails).

#### <span id="page-3-0"></span>Author(s)

Charlotte Soneson

.ExampleDesigns *Define example designs*

#### Description

Define example designs

#### Usage

.ExampleDesigns(exampleID)

#### Arguments

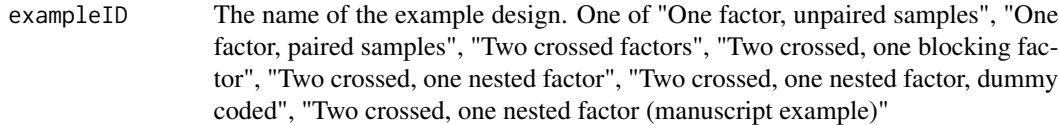

#### Value

A list with two elements: the sample data table and the design formula

#### Author(s)

Charlotte Soneson

.IsValidFormula *Check whether a design formula is valid*

#### Description

Checks whether the object is indeed a formula, and whether all specified factors are present in the experimental metadata provided

#### Usage

.IsValidFormula(design, expdata)

#### Arguments

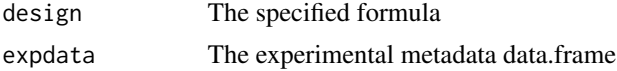

#### <span id="page-4-0"></span>ExploreModelMatrix 5

#### Value

Logical value

ExploreModelMatrix *Explore model matrix*

#### Description

Given a sample data table and a design formula, explore the resulting design matrix graphically in an interactive application.

#### Usage

```
ExploreModelMatrix(sampleData = NULL, designFormula = NULL)
```
#### Arguments

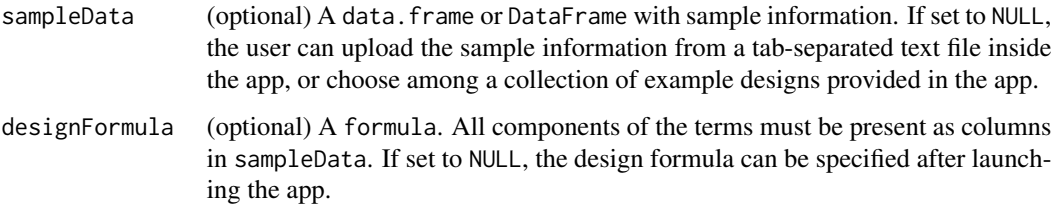

#### Value

A Shiny app object

#### Author(s)

Charlotte Soneson, Federico Marini, Michael I Love, Florian Geier, Michael B Stadler

#### Examples

```
app <- ExploreModelMatrix(
  sampleData = data.frame(genotype = rep(c("A", "B"), each = 4),treatment = rep(c("treated", "untreated"), 4)),
  designFormula = ~genotype + treatment
)
if (interactive()) shiny::runApp(app)
```
<span id="page-5-0"></span>VisualizeDesign *Visualize design matrix*

#### Description

Given a sample table and a design formula, generate a collection of static plots for exploring the resulting design matrix graphically. This function is called internally by ExploreModelMatrix(), but can also be used directly if interactivity is not required.

#### Usage

```
VisualizeDesign(
  sampleData,
  designFormula = NULL,
  flipCoordFitted = FALSE,
  flipCoordCoocc = FALSE,
  textSizeFitted = 5,
  textSizeCoocc = 5,
  textSizeLabsFitted = 12,
  textSizeLabsCoocc = 12,
  lineWidthFitted = 25,
  addColorFitted = TRUE,
  colorPaletteFitted = scales::hue_pal(),
  dropCols = NULL,
  designMatrix = NULL
)
```
#### Arguments

sampleData A data.frame of DataFrame with sample information.

designFormula A formula. All components of the terms must be present as columns in sampleData. flipCoordFitted, flipCoordCoocc

> A logical, whether to flip the coordinate axes in the fitted values/co-occurrence plot, respectively.

textSizeFitted, textSizeCoocc

A numeric scalar giving the text size in the fitted values/co-occurrence plot, respectively.

#### textSizeLabsFitted, textSizeLabsCoocc

A numeric scalar giving the text size for the axis labels in the fitted values/cooccurrence plot, respectively.

#### lineWidthFitted

A numeric scalar giving the maximal length of a row in the fitted values plot, before it is split and printed on multiple lines

addColorFitted A logical scalar indicating whether the terms in the fitted values plot should be shown in different colors.

#### VisualizeDesign 7

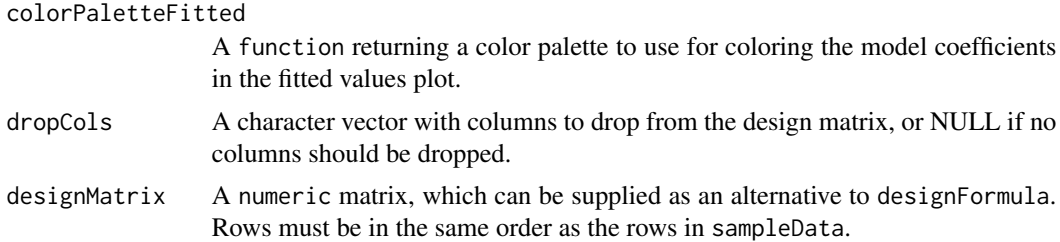

#### Details

Note that if a design matrix is supplied (via the designMatrix argument), caution is required in order to interpret especially the cooccurrence plot in the situation where the provided sampleData contains additional columns not used to generate the design matrix (or when it does not contain all the relevant columns).

#### Value

A list with the following elements:

- sampledata: A data.frame, expanded from the input sampleData
- plotlist: A list of plots, displaying the fitted values for each combination of predictor values, in terms of the model coefficients.
- designmatrix: The design matrix, after removing any columns in dropCols
- pseudoinverse: The pseudoinverse of the design matrix
- vifs: A data. frame with calculated variance inflation factors
- colors: A vector with colors to use for different model coefficients
- cooccurrenceplots: A list of plots, displaying the co-occurrence pattern for the predictors (i.e., the number of observations for each combination of predictor values)
- totnbrrows: The total number of "rows" in the list of plots of fiitted values. Useful for deciding the required size of the plot canvas.

#### Author(s)

Charlotte Soneson

#### Examples

```
VisualizeDesign(
 sampleData = data.frame(genotype = rep(c("A", "B"), each = 4),treatment = rep(c("treated", "untreated"), 4)),designFormula = \simgenotype + treatment
)
```
# <span id="page-7-0"></span>Index

∗ internal .AddNewLine, [3](#page-2-0) .CalculateVIFsLM, [3](#page-2-0) .ExampleDesigns, [4](#page-3-0) .IsValidFormula, [4](#page-3-0) ExploreModelMatrix-package, [2](#page-1-0) .AddNewLine, [3](#page-2-0) .CalculateVIFsLM, [3](#page-2-0) .ExampleDesigns, [4](#page-3-0) .IsValidFormula, [4](#page-3-0)

ExploreModelMatrix, [5](#page-4-0) ExploreModelMatrix-package, [2](#page-1-0)

VisualizeDesign, [6](#page-5-0)